# Package 'PH1XBAR'

November 14, 2023

Type Package

Title Phase I Shewhart X-Bar Chart

Version 0.11.1

Maintainer Yuhui Yao <yyao17@ua.edu>

Description The purpose of 'PH1XBAR' is to build a Phase I Shewhart control chart for the basic Shewhart, the variance components and the ARMA models in R for subgrouped and individual data. More de-tails can be found: Yao and Chakraborti (2020) [<doi:10.1002/qre.2793>](https://doi.org/10.1002/qre.2793), and Yao and Chakraborti (2021) <doi:10.1080/089

License GPL-3

Encoding UTF-8

LazyData true

**Depends**  $R (= 3.5.0)$ 

Imports forecast, mvtnorm, pracma

URL <https://github.com/bolus123/PH1XBAR>

#### NeedsCompilation no

Author Yuhui Yao [aut, cre], Subha Chakraborti [ctb], Tyler Thomas [ctb], Jason Parton [ctb], Xin Yang [ctb]

Repository CRAN

Date/Publication 2023-11-14 09:43:26 UTC

# R topics documented:

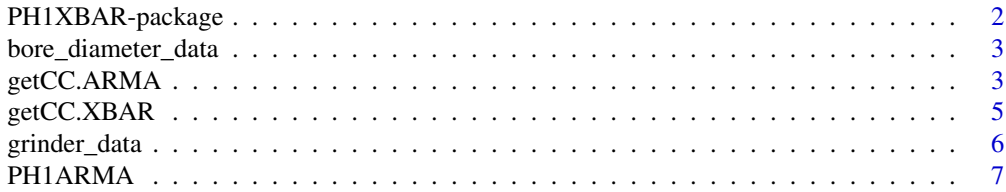

<span id="page-1-0"></span>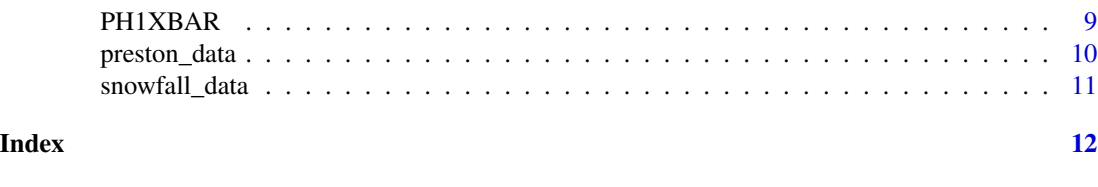

#### PH1XBAR-package *Phase I Shewhart X-bar Control Chart*

#### **Description**

The utility of this package is in building a Shewhart-type control chart based on new methods for subgrouped and individual data. The Phase I chart is based on the multivariate normal/t or ARMA process.

#### Details

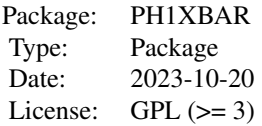

Function 'PH1XBAR' builds a Phase I Shewhart X-bar/individual control chart with a correct charting constant. Function 'getCC.XBAR' gets a charting constant for the data with a balanced oneway random effects model. Function 'PH1ARMA' builds a Phase I individual control chart with an ARMA model using a correct charting constant. Function 'getCC.ARMA' gets a charting constant for the data with an ARMA model.

#### Author(s)

Yuhui Yao, Subha Chakraborti, Tyler Thomas, Xin Yang, Jason Parton. Maintainer: Yuhui Yao <yyao17@crimson.ua.edu>

#### References

Champ, C.W., and Jones, L.A. (2004) Designing Phase I X-bar charts with small sample sizes. Quality and Reliability Engineering International. 20(5), 497-510 Yao, Y., Hilton, C.W., and Chakraborti, S. (2017) Designing Phase I Shewhart X-bar charts: Extended tables and software. Quality and Reliability Engineering International. 33(8), 2667-2672. Yao, Y., and Chakraborti, S. (2021). Phase I monitoring of individual normal data: Design and implementation. Quality Engineering, 33(3), 443-456. Yao, Y., and Chakraborti, S. (2021). Phase I process monitoring: The case of the balanced one-way random effects model. Quality and Reliability Engineering International, 37(3), 1244-1265.

#### Examples

#### <span id="page-2-0"></span>bore\_diameter\_data 3

```
# Build a Phase I basic Shewhart control chart
data(grinder_data)
PH1XBAR(grinder_data, nsim=10)
# Build a Phase I individual control chart with an ARMA model
data(preston_data)
PH1ARMA(preston_data, nsim.process=10, nsim.coefs=10)
```
bore\_diameter\_data *Bore Diameter in Manufacturing Automotive Driver Gears (mm)*

#### Description

Source: Wooluru, Yerriswamy, D. R. Swamy, and P. Nagesh. "THE PROCESS CAPABILITY ANALYSIS-A TOOL FOR PROCESS PERFORMANCE MEASURES AND METRICS-A CASE STUDY." International Journal for Quality Research 8.3 (2014).

A dataset containing the diameter of the bore in manufacturing automotive driver gears. The variables are as follows:

#### Format

A data frame with 20 rows and 5 variables:

- X1 Diameter measurement at Position 1
- X2 Diameter measurement at Position 2
- X3 Diameter measurement at Position 3
- X4 Diameter measurement at Position 4
- X5 Diameter measurement at Position 5

#### Examples

```
data(bore_diameter_data)
```
getCC.ARMA *get Phase I corrected charting constant with an ARMA model*

#### Description

Obtain a corrected charting constant.

# Usage

```
getCC.ARMA(
fap0 = 0.1, interval = c(1, 4),n = 50, order = c(1, 0, 0),phi.vec = 0.5,theta.vec = NULL
   ,case = 'U'
   ,method = 'Method 3'
   ,nsim.coefs = 100
   ,nsim.process = 1000
   ,burn.in = 50,sim.type = 'Matrix'
   ,logliktol = 1e-2
,verbose = FALSE
\mathcal{L}
```
# Arguments

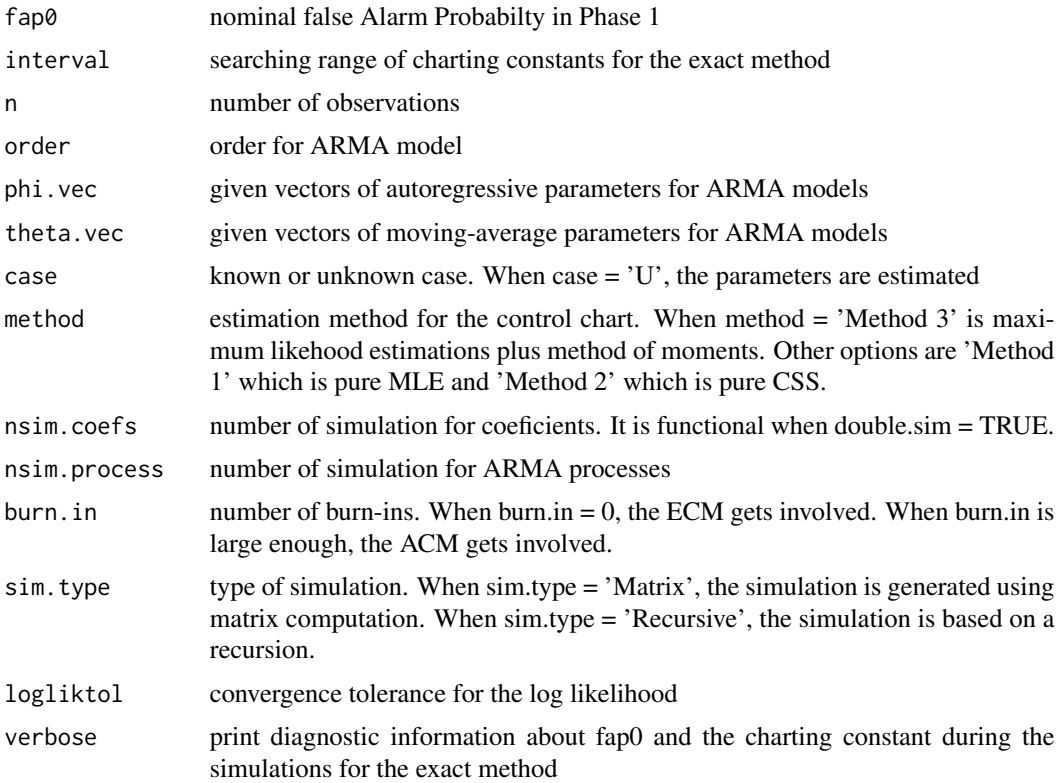

#### Value

Object type double. The corrected charting constant.

#### <span id="page-4-0"></span>getCC.XBAR 5

## Examples

set.seed(12345)

# Calculate the charting constant using fap0 of 0.05, and 50 observations getCC.ARMA(fap0=0.05, n=50, nsim.coefs=10, nsim.process=10)

getCC.XBAR *get Phase I corrected charting constant*

# Description

Obtain a corrected charting constant.

#### Usage

```
getCC.XBAR(
fap0
,m
,var.est = c('S', 'MR')
, ub.coms = 1,method = c('exact', 'BA')
, interval = c(1, 5),nsim = 10000
,nu = m - 1,lambda = 1
   ,verbose = FALSE
)
getCC(
fap0
,m
,var.est = c('S', 'MR')
, ub.coms = 1,method = c('exact', 'BA')
, interval = c(1, 5),nsim = 10000
, nu = m - 1,lambda = 1
   ,verbose = FALSE
\mathcal{L}
```
#### Arguments

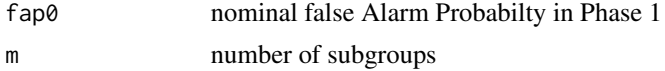

<span id="page-5-0"></span>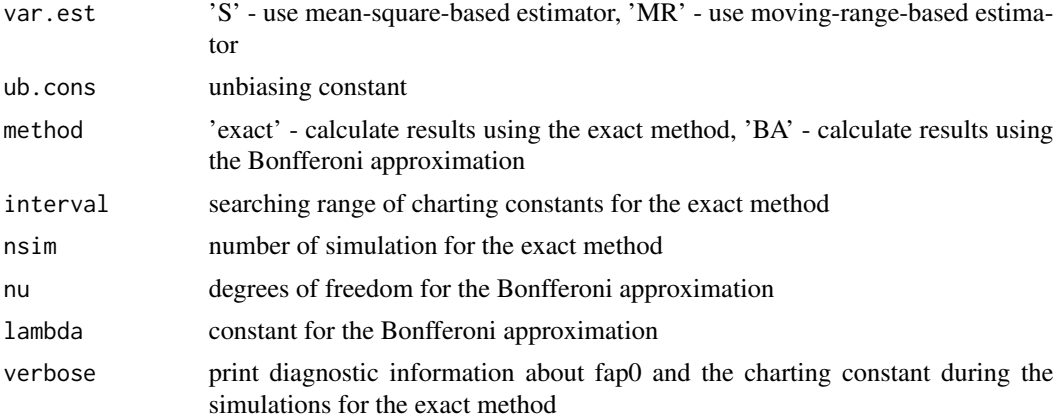

#### Value

Object type double. The corrected charting constant.

#### Examples

```
set.seed(12345)
```
# Calculate the charting constant using 10 simulations and mean-square-based estimator getCC.XBAR(fap0=0.05, m=20, nsim=10, var.est='S', verbose = TRUE)

# Calculate the charting constant using 10 simulations and moving-range-based estimator getCC.XBAR(fap0=0.05, m=20, nsim=10, var.est='MR', verbose = TRUE)

grinder\_data *Thickness measurement of silicon waffer*

#### Description

A dataset containing the thickness in micrometer at different positions in a grinder. The variables are as follows:

#### Format

A data frame with 30 rows and 5 variables:

- pos1 Thickness measurement at Position 1
- pos2 Thickness measurement at Position 2
- pos3 Thickness measurement at Position 3
- pos4 Thickness measurement at Position 4
- pos5 Thickness measurement at Position 5

#### <span id="page-6-0"></span>PHIARMA 7

#### Examples

data(grinder\_data)

PH1ARMA *Build Phase I individual control chart with an ARMA model using a corrected charting constant*

#### Description

Build a Phase I individual control chart for the ARMA models. The charting constant is corrected by this approach.

#### Usage

```
PH1ARMA(
X
,cc = NULL
,fap0 = 0.1
,order = NULL
,plot.option = TRUE
, interval = c(1, 4),case = 'U'
,method = 'Method 3'
,nsim.coefs = 100
,nsim.process = 1000
, burn.in = 50,sim.type = 'Matrix'
,logliktol = 1e-2
,verbose = FALSE
,max.p=1
,max.q=0
,max.d=0
  ,standardize=TRUE
)
```
#### Arguments

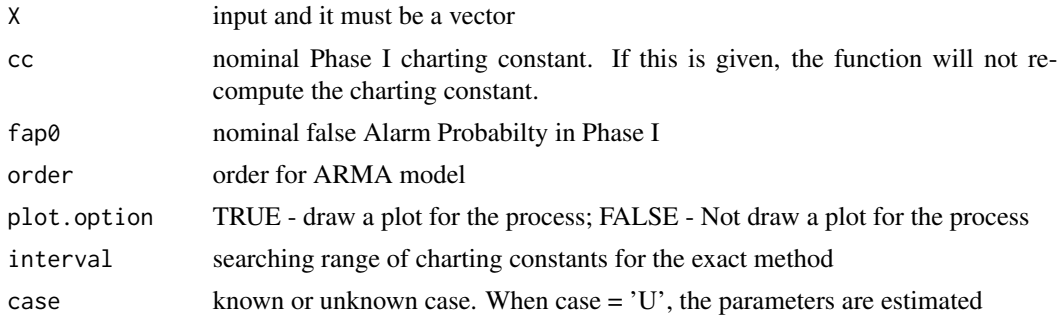

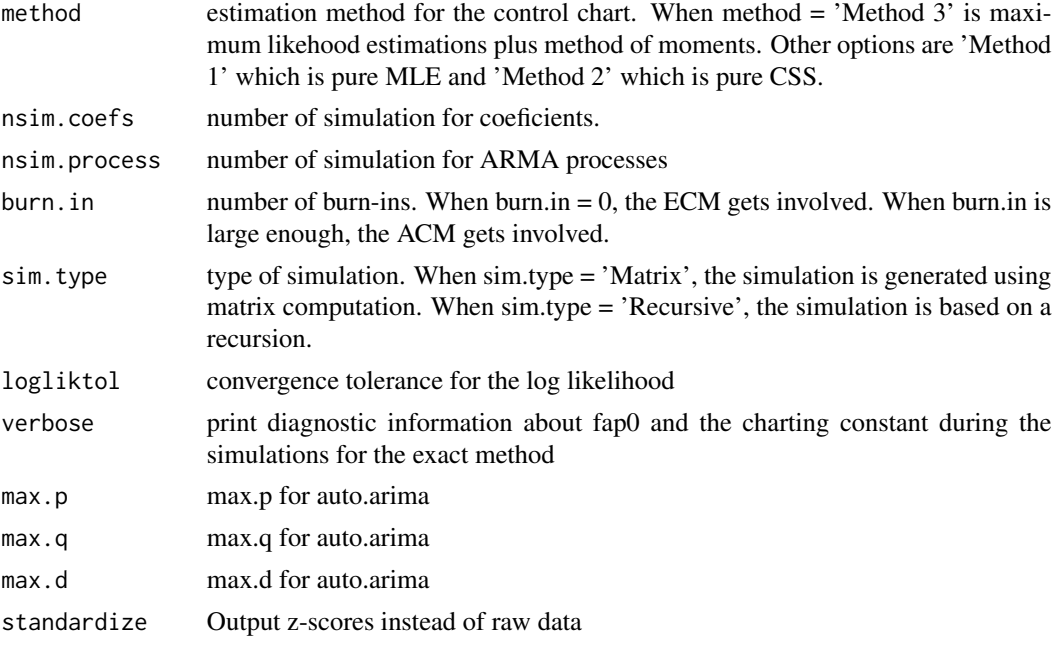

## Value

Object of type list. A named list with the following objects:

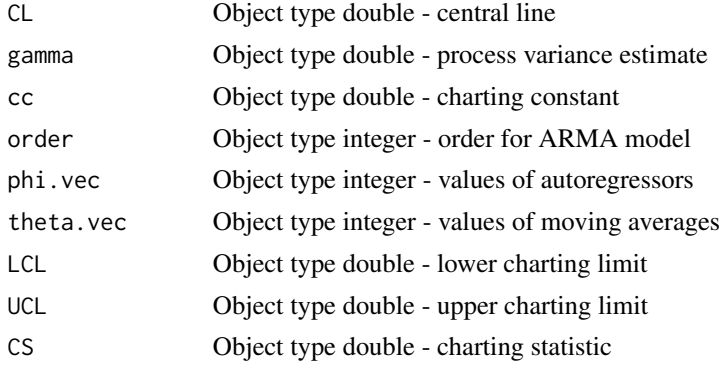

#### Examples

```
# load the data in the package as an example
data(preston_data)
```

```
# set number of simulations
nsim.process <- 10
nsim.coefs <- 10
```

```
# An example using the default setting whose fap0 = 0.1
PH1ARMA(preston_data, nsim.process = nsim.process, nsim.coefs = nsim.coefs)
```

```
# When users get an error message about the size of matrix,
# the function needs to use the alternative simulation type as follows
PH1ARMA(preston_data, fap0 = 0.05,
nsim.process = nsim.process, nsim.coefs = nsim.coefs, sim.type = 'Recursive')
```
PH1XBAR *Build Phase I X-bar control chart with a corrected charting constant*

#### Description

Build a Phase I Shewhart control chart for the variance components model if the data are subgrouped or for the basic Shewhart model if the data are individual. The charting constant is correted by this approach.

#### Usage

```
PH1XBAR(
X
, cc = NULL, fap0 = 0.1,var.est = c('S', 'MR')
,ub.option = TRUE
,method = c('exact', 'BA')
,plot.option = TRUE
, interval = c(1, 5),nsim = 10000
   ,verbose = FALSE
)
```
#### Arguments

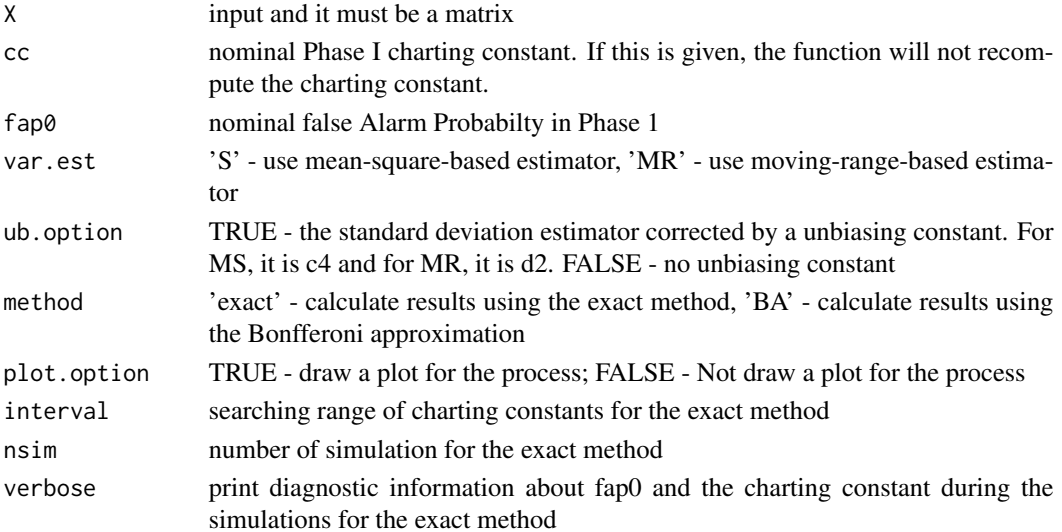

<span id="page-9-0"></span>Object of type list. A named list with the following objects:

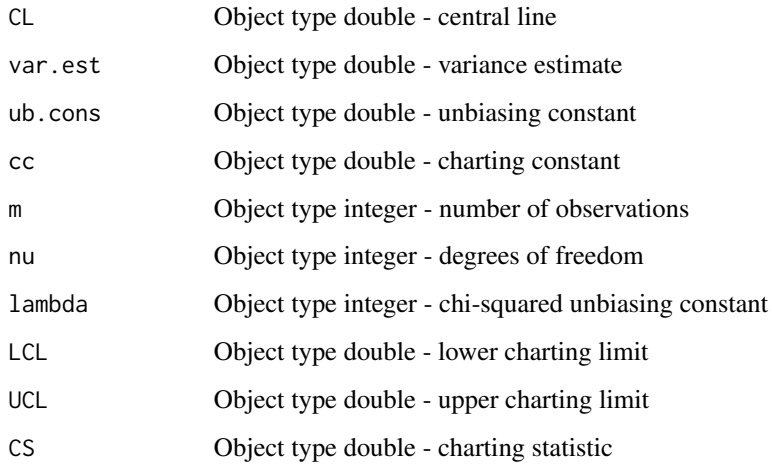

#### Examples

set.seed(12345)

# load the data in the package as an example data(grinder\_data)

# An example using a false alarm probability of 0.05, and 10 simulations PH1XBAR(grinder\_data, fap0 = 0.05, nsim=10, verbose=TRUE)

preston\_data *Prescription fentanyl consumption in Preston county, WV*

#### Description

A dataset containing prescription fentanyl consumption in Preston county, WV, measured using MME percapita. This is a subset from Rich et al. <doi: 10.21105/joss.02450>

#### Examples

data(preston\_data)

# <span id="page-10-0"></span>Description

A dataset containing snowfalls measured in inches in Minneapolis/St. Paul, MN. This is a subset of that on the website of Minnesota Department of Natural Resources(https://www.dnr.state.mn.us/climate/twin\_cities/snowfall.

# Examples

data(snowfall\_data)

# <span id="page-11-0"></span>Index

∗ datasets bore\_diameter\_data, [3](#page-2-0) grinder\_data, [6](#page-5-0)

bore\_diameter\_data, [3](#page-2-0)

getCC *(*getCC.XBAR*)*, [5](#page-4-0) getCC.ARMA, [3](#page-2-0) getCC.XBAR, [5](#page-4-0) grinder\_data, [6](#page-5-0)

PH1ARMA, [7](#page-6-0) PH1XBAR, [9](#page-8-0) PH1XBAR-package, [2](#page-1-0) preston\_data, [10](#page-9-0)

snowfall\_data, [11](#page-10-0)